# LEARNING OUTCOME BASED VOCATIONAL CURRICULUM

# **JOB ROLE:**

Installation Technician – Computing and Peripherals

(QUALIFICATION PACK: Ref. Id. ELE/Q4609)

**SECTOR: Electronics** 

Classes 11 and 12

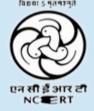

PSS CENTRAL INSTITUTE OF VOCATIONAL EDUCATION
Shyamla Hills, Bhopal – 462 002, M.P., India
www.psscive.ac.in

# LEARNING OUTCOME BASED VOCATIONAL CURRICULUM

# **JOB ROLE:**

# Installation Technician – Computing and Peripherals

(QUALIFICATION PACK: Ref. Id. ELE/Q4609)

**SECTOR: Electronics** 

Classes 11 and 12

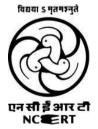

PSS CENTRAL INSTITUTE OF VOCATIONAL EDUCATION Shyamla Hills, Bhopal – 462 002, M.P., India www.psscive.ac.in

Downloaded From : http://cbseportal.com/ Courtesy : NCERT

LEARNING OUTCOME BASED CURRICULUM Installation Technician Computing and Peripherals Electronics Sector

June, 2017

© PSSCIVE, 2017 http://www.psscive.ac.in

No part of this work may be reproduced, stored in a retrieval system, or transmitted in any form or by any means, electronic, mechanical, photocopying, microfilming, recording or otherwise, without written permission from the Publisher, with the exception of any material supplied specifically for the purpose of being used by the purchaser of the work.

The views and opinions expressed in this publication are those of the contributors/ authors and do not necessarily reflect the views and policies of PSS Central Institute of Vocational Education, Bhopal. The PSSCIVE does not guarantee the accuracy of the data included in this publication and accepts no responsibility for any consequence of their use.

Published by:

Joint Director

PSS Central Institute of Vocational Education, NCERT, Shyamla Hills, Bhopal

Downloaded From : http://cbseportal.com/ Courtesy : NCERT

#### **FOREWORD**

The Pandit Sunderlal Sharma Central Institute of Vocational Education (PSSCIVE) a constituent of the National Council of Educational Research and Training (NCERT) is spearheading the efforts of developing learning outcome based curricula and courseware aimed at integrating both vocational and general qualifications to open pathways of career progression for students. It is a part of Centrally Sponsored Scheme of Vocationalisation of Secondary and Higher Secondary Education (CSSVSHSE) launched by the Ministry of Human Resource Development, Government of India in 2012. The PSS Central Institute of Vocational Education (PSSCIVE) is developing curricula under the project approved by the Project Approval Board (PAB) of Rashtriya Madhyamik Shiksha Abhiyan (RMSA). The main purpose of the competency based curricula is to bring about the improvement in teaching-learning process and working competences through learning outcomes embedded in the vocational subject.

It is a matter of great pleasure to introduce this learning outcome based curriculum as part of the vocational training packages for the job role of **Electronics – Installation Technician Computing and Peripherals**. The curriculum has been developed for the secondary students of vocational education and is aligned to the National Occupation Standards (NOSs) of a job role identified and approved under the National Skill Qualification Framework (NSQF).

The curriculum aims to provide children with employability and vocational skills to support occupational mobility and lifelong learning. It will help them to acquire specific occupational skills that meet employers' immediate needs. The teaching process is to be performed through the interactive sessions in classrooms, practical activities in laboratories and workshops, projects, field visits, and professional experiences.

The curriculum has been developed and reviewed by a group of experts and their contributions are greatly acknowledged. The utility of the curriculum will be adjudged by the qualitative improvement that it brings about in teaching-learning. The feedback and suggestions on the content by the teachers and other stakeholders will be of immense value to us in bringing about further improvement in this document.

Hrushikesh Senapaty Director National Council of Educational Research & Training

#### **PREFACE**

India today stands poised at a very exciting juncture in its saga. The potential for achieving inclusive growth are immense and the possibilities are equally exciting. The world is looking at us to deliver sustainable growth and progress. To meet the growing expectations, India will largely depend upon its young workforce. The much-discussed demographic dividend will bring sustaining benefits only if this young workforce is skilled and its potential is channelized in the right direction.

In order to fulfil the growing aspirations of our youth and the demand of skilled human resource, the Ministry of Human Resource Development (MHRD), Government of India introduced the revised Centrally Sponsored Scheme of Vocationalisation of Secondary and Higher Secondary Education that aims to provide for the diversification of educational opportunities so as to enhance individual employability, reduce the mismatch between demand and supply of skilled manpower and provide an alternative for those pursuing higher education. For spearheading the scheme, the PSS Central Institute of Vocational Education (PSSCIVE) was entrusted the responsibility to develop learning outcome based curricula, student workbooks, teacher handbooks and e-learning materials for the job roles in various sectors, with growth potential for employment.

The PSSCIVE firmly believes that the vocationalisation of education in the nation need to be established on a strong footing of philosophical, cultural and sociological traditions and it should aptly address the needs and aspirations of the students besides meeting the skill demands of the industry. The curriculum, therefore, aims at developing the desired professional, managerial and communication skills to fulfill the needs of the society and the world of work. In order to honour its commitment to the nation, the PSSSCIVE has initiated the work on developing learning outcome based curricula with the involvement of faculty members and leading experts in respective fields. It is being done through the concerted efforts of leading academicians, professionals, policy makers, partner institutions, Vocational Education and Training experts, industry representatives, and teachers. The expert group through a series of consultations, working group meetings and use of reference materials develops a National Curriculum. Currently, the Institute is working on developing curricula and courseware for over 100 job roles in various sectors.

We extend our gratitude to all the contributors for selflessly sharing their precious knowledge, acclaimed expertise, and valuable time and positively responding to our request for development of curriculum. We are grateful to MHRD and NCERT for the financial support and cooperation in realising the objective of providing learning outcome based modular curricula and courseware to the States and other stakeholders under the PAB (Project Approval Board) approved project of Rashtriya Madhyamik Shiskha Abhiyan (RMSA) of MHRD.

Finally, for transforming the proposed curriculum design into a vibrant reality of implementation, all the institutions involved in the delivery system shall have to come together with a firm commitment and they should secure optimal community support. The success of this curriculum depends upon its effective implementation and it is expected that the managers of vocational education and training system, including subject teachers will make efforts to create better facilities, develop linkages with the world of work and foster a conducive environment as per the content of the curriculum document.

The PSSCIVE, Bhopal remains committed in bringing about reforms in the vocational education and training system through the learner-centric curricula and courseware. We hope that this document will prove useful in turning out more competent Indian workforce for the 21<sup>st</sup> Century.

RAJESH P. KHAMBAYAT Joint Director PSS Central Institute of Vocational Education

## **ACKNOWLEDGEMENT**

On behalf of the team at the PSS Central Institute of Vocational Education (PSSCIVE) we are grateful to the members of the Project Approval Board (PAB) of Rashtriya Madhyamik Shiksha Abhiyan (RMSA) and the officials of the Ministry of Human Resource Development (MHRD), Government of India for the financial support to the project for development of curricula.

We are grateful to the Director, NCERT for his support and guidance. We also acknowledge the contributions of our colleagues at the Technical Support Group of RMSA, MHRD, RMSA Cell at the National Council of Educational Research and Training (NCERT), National Skill Development Agency (NSDA) and National Skill Development Corporation (NSDC) and Electronics Sector Skill Council of Indian (ESSCI) for their academic support and cooperation.

We are grateful to the expert contributors and Dipak D. Shudhalwar, Associate Professor (CSE), PSSCIVE, for their earnest effort and contributions in the development of this learning outcome based curriculum. Their contributions are dully acknowledged.

The contributions made by Vinay Swarup Mehrotra, Professor and Head, Curriculum Development and Evaluation Centre (CDEC), Vipin Kumar Jain, Associate Professor and Head, Programme Planning and Monitoring Cell (PPMC) and Dipak Shudhalwar, Associate Professor (CSE) and Head, Computer Centre, PSSCIVE in development of the curriculum for the employability skills are duly acknowledged.

We are also grateful to the Course Coordinator Dipak D. Shudhalwar, Associate Professor (CSE), Head, Department of Engineering and Technology, PSSCIVE, for bringing out this curriculum in the final form.

**PSSCIVE Team** 

(iii)

## **CONTENTS**

| Sn. | Title            |              |                                                            | Page No. |
|-----|------------------|--------------|------------------------------------------------------------|----------|
|     | Foreword         |              |                                                            | i        |
|     | Preface          |              |                                                            | ii       |
|     | Acknowledge      | ment         |                                                            | iii      |
| 1   | Course Overvi    | ew           |                                                            | 1        |
| 2   | Scheme of Uni    | its and As   | sessment                                                   | 2        |
| 3   | Teaching/ Trai   | ning Activ   | rities                                                     | 6        |
| 4   | Certification    |              |                                                            | 6        |
| 5   | Unit Content     |              | Class 11                                                   | 7        |
|     |                  | Part A       | Employability Skills                                       | 7        |
|     |                  |              | Unit 1: Communication Skills – III                         | 7        |
|     |                  |              | Unit 2: Self-management Skills – III                       | 7        |
|     |                  |              | Unit 3: Basic ICT Skills – III                             | 8        |
|     |                  |              | Unit 4: Entrepreneurial Skills – III                       | 9        |
|     |                  |              | Unit 5: Green Skills – III                                 | 9        |
|     |                  | Part B       | Vocational Skills                                          | 10       |
|     |                  |              | Unit 1: Basic Electronics and Computer Fundamentals        | 10       |
|     |                  |              | Unit 2: Installation and Configuration of Operating System | 11       |
|     |                  |              | Unit 3: Installation and Configuration Computer Hardware   | 12       |
|     |                  |              | Unit 4: Computer Assembly and Disassembly                  | 13       |
|     |                  |              | Class 12                                                   | 15       |
|     |                  | Part A       | Unit 1: Communication Skills – IV                          | 15       |
|     |                  |              | Unit 2: Self-management Skills – IV                        | 15       |
|     |                  |              | Unit 3: Basic ICT Skills – IV                              | 16       |
|     |                  |              | Unit 4: Entrepreneurial Skills – IV                        | 17       |
|     |                  |              | Unit 5: Green Skills – IV                                  | 17       |
|     |                  | Part B       | Vocational Skills                                          | 18       |
|     |                  |              | Unit 1: Computer Network Essentials                        | 18       |
|     |                  |              | Unit 2: Installation and configuration of Windows Server   | 19       |
|     |                  |              | Unit 3: Installation and configuration of Linux Server     | 20       |
|     |                  |              | Unit 4: IT Security Fundamentals                           | 21       |
|     |                  |              | Unit 5: Basics of ITIL v3                                  | 22       |
| 6   | Organization o   | of Filed Vis | its                                                        | 23       |
| 7   | List of Equipme  | ent and M    | aterials                                                   | 23       |
| 8   | Teacher's Qua    | alification  |                                                            | 24       |
| 9   | List of Contribu | utors        |                                                            | 26       |

Curriculum: Installation Technician Computing and Peripherals

#### 1. COURSE OVERVIEW

#### COURSE TITLE: Installation Technician – Computing and Peripherals

Field Technician also called 'Field Technician', the Installation Technician provides after sale installation support services to customers, typically, at their premises.

The individual at work is responsible for installing newly purchased products, troubleshooting system problems and, configuring peripherals such as printers, scanners and network devices.

The job requires the individual to have: ability to build interpersonal relationships and critical thinking. The individual must be willing to travel to client premises in order to attend to calls at different locations.

**COURSE OUTCOMES:** On completion of the course, students should be able to:

- ✓ Apply effective oral and written communication skills to interact with people and customers;
- ✓ Identify the principal components of a computer system;
- ✓ Demonstrate the basic skills of using computer;
- ✓ Demonstrate self-management skills;
- ✓ Demonstrate the ability to provide a self-analysis in context of entrepreneurial skills and abilities;
- ✓ Demonstrate the knowledge of the importance of green skills in meeting the challenges of sustainable development and environment protection;
- ✓ Identify the principal components of a computer system
- ✓ Identify and control hazards in the workplace that pose a danger or threat to their safety or health, or that of others.
- ✓ Install and the system and configure the peripherals.
- ✓ Attend to field calls from customer and complaints for system trouble shooting and repairs.
- ✓ Interact with the customer prior to visit.
- ✓ Understand customer's requirements on visit or prior to visit.
- ✓ Suggest possible solutions.
- ✓ Complete the documentation.
- ✓ Achieve productivity and quality as per norms.

**COURSE REQUIREMENTS:** The learner should have basic knowledge of science.

COURSE LEVEL: This course can be taken up at Intermediate level in Class 11 and Class 12.

COURSE DURATION: Total: 600 hrs

Class 11: 300 hrs Class 12: 300 hrs

© PSS Central Institute of Vocational Education

Page | 1

## 2. SCHEME OF UNITS AND ASSESSMENT

This course is a planned sequence of instructions consisting of Units meant for developing employability and vocational competencies of students of Class 11 and 12 opting for vocational subject along with general education subjects. The unit-wise distribution of hours and marks for Class 11 is as follows:

|        | CLASS 11                                                   |                                                    |                                                  |
|--------|------------------------------------------------------------|----------------------------------------------------|--------------------------------------------------|
|        | Units                                                      | No. of Hours for<br>Theory and<br>Practical<br>300 | Max. Marks<br>for Theory<br>and Practical<br>100 |
| Part A | Employability Skills                                       |                                                    |                                                  |
|        | Unit 1: Communication Skills – III                         | 25                                                 | 10                                               |
|        | Unit 2: Self-management Skills – III                       | 25                                                 |                                                  |
|        | Unit 3: Basic ICT Skills – III                             | 20                                                 |                                                  |
|        | Unit 4: Entrepreneurial Skills – III                       | 25                                                 |                                                  |
|        | Unit 5: Green Skills – III                                 | 15                                                 |                                                  |
|        | Total                                                      | 110                                                | 10                                               |
| Part B | Vocational Skills                                          |                                                    |                                                  |
|        | Unit 1: Basic Electronics and Computer Fundamentals        | 40                                                 | 40                                               |
|        | Unit 2: Installation and Configuration of Operating System | 40                                                 |                                                  |
|        | Unit 3: Installation and Configuration Computer Hardware   | 45                                                 |                                                  |
|        | Unit 4: Computer Assembly and Disassembly                  | 40                                                 |                                                  |
|        | Total                                                      | 165                                                | 40                                               |
| Part C | Practical Work                                             |                                                    |                                                  |
|        | Practical Examination                                      | 6                                                  | 15                                               |
|        | Written Test                                               | 1                                                  | 10                                               |
|        | Viva Voce                                                  | 3                                                  | 10                                               |
|        | Total                                                      | 10                                                 | 35                                               |
| Part D | Project Work/Field Visit                                   |                                                    |                                                  |
|        | Practical File/ Student Portfolio                          | 10                                                 | 10                                               |
|        | Viva Voce                                                  | 5                                                  | 5                                                |
|        | Total                                                      | 15                                                 | 15                                               |
|        | Total                                                      | 300                                                | 100                                              |

The unit-wise distribution of hours and marks for Class 12 is as follows:

|        | CLASS 12                                                 |                                                    |                                                  |
|--------|----------------------------------------------------------|----------------------------------------------------|--------------------------------------------------|
|        | Units                                                    | No. of Hours<br>for Theory and<br>Practical<br>300 | Max. Marks for<br>Theory and<br>Practical<br>100 |
| Part A | Employability Skills                                     |                                                    |                                                  |
|        | Unit 1: Communication Skills – IV                        | 25                                                 | 10                                               |
|        | Unit 2: Self-management Skills – IV                      | 25                                                 |                                                  |
|        | Unit 3: Basic ICT Skills – IV                            | 20                                                 |                                                  |
|        | Unit 4: Entrepreneurial Skills – IV                      | 25                                                 |                                                  |
|        | Unit 5: Green Skills – IV                                | 15                                                 |                                                  |
|        | Total                                                    | 110                                                | 10                                               |
| Part B | Vocational Skills                                        |                                                    |                                                  |
|        | Unit 1: Computer Network Essentials                      | 35                                                 | 40                                               |
|        | Unit 2: Installation and configuration of Windows Server | 40                                                 |                                                  |
|        | Unit 3: Installation and configuration of Linux Server   | 40                                                 |                                                  |
|        | Unit 4: IT Security Fundamentals                         | 30                                                 |                                                  |
|        | Unit 5: Basics of ITIL v3                                | 20                                                 |                                                  |
|        | Total                                                    | 165                                                | 40                                               |
| Part C | Practical Work                                           |                                                    |                                                  |
|        | Practical Examination                                    | 6                                                  | 15                                               |
|        | Written Test                                             | 1                                                  | 10                                               |
|        | Viva Voce                                                | 3                                                  | 10                                               |
|        | Total                                                    | 10                                                 | 35                                               |
| Part D | Project Work/Field Visit                                 |                                                    |                                                  |
|        | Practical File/ Student Portfolio                        | 10                                                 | 10                                               |
|        | Viva Voce                                                | 5                                                  | 5                                                |
|        | Total                                                    | 15                                                 | 15                                               |
|        | Total                                                    | 300                                                | 100                                              |

Curriculum: Installation Technician Computing and Peripherals

### 3. TEACHING/TRAINING ACTIVITIES

The teaching and training activities have to be conducted in classroom, laboratory/ workshops and field visits. Students should be taken to field visits for interaction with experts and to expose them to the various tools, equipment, materials, procedures and operations in the workplace.

Special emphasis should be laid on the occupational safety, health and hygiene during the training and field visits.

#### **CLASSROOM ACTIVITIES**

Classroom activities are an integral part of this course and interactive lecture sessions, followed by discussions should be conducted by trained vocational teachers. Vocational teachers should make effective use of a variety of instructional aids, such as audio-video materials, colour slides, charts, diagrams, models, exhibits, hand-outs, online teaching materials, etc. to transmit knowledge and impart training to the students.

#### PRACTICAL WORK IN LABORATORY/WORKSHOP

Practical work may include but not limited to hands-on-training, simulated training, role play, case based studies, exercises, etc. Equipment and supplies should be provided to enhance hands-on learning experience of students. Only trained personnel should teach specialized techniques. A training plan that reflects tools, equipment, materials, skills and activities to be performed by the students should be submitted by the vocational teacher to the Head of the Institution.

#### FIELD VISITS/ EDUCATIONAL TOUR

In field visits, children will go outside the classroom to obtain specific information from experts or to make observations of the activities. A checklist of observations to be made by the students during the field visits should be developed by the Vocational Teachers for systematic collection of information by the students on the various aspects. Principals and Teachers should identify the different opportunities for field visits within a short distance from the school and make necessary arrangements for the visits. At least three field visits should be conducted in a year.

#### 4. ASSESSMENT AND CERTIFICATION

Upon successful completion of the course by the candidate, the Central/ State Examination Board for Secondary Education and the respective Sector Skill Council will certify the competencies.

The National Skills Qualifications Framework (NSQF) is based on outcomes referenced to the National Occupation Standards (NOSs), rather than inputs. The NSQF level descriptors, which are the learning outcomes for each level, include the process, professional knowledge, professional skills, core skills and responsibility. The assessment is to be undertaken to verify that individuals have the knowledge and skills needed to perform a particular job and that the learning programme undertaken has delivered education at a given standard. It should be closely linked to certification so that the individual and the employer could come to know the competencies acquired through the vocational subject or course. The assessment should be reliable, valid, flexible, convenient, cost effective and above all it should be fair and transparent. Standardized assessment tools should be used for assessment of knowledge of students. Necessary arrangements should be made for using technology in assessment of students.

#### KNOWLEDGE ASSESSMENT (THEORY)

Knowledge Assessment should include two components: one comprising of internal assessment and second an external examination, including theory examination to be conducted by the Board. The assessment tools shall contain components for testing the knowledge and application of

© PSS Central Institute of Vocational Education

Page | 4

knowledge. The knowledge test can be objective paper based test or short structured questions based on the content of the curriculum.

#### WRITTEN TEST

It allows candidates to demonstrate that they have the knowledge and understanding of a given topic. Theory question paper for the vocational subject should be prepared by the subject experts comprising group of experts of academicians, experts from existing vocational subject experts/teachers, and subject experts from university/colleges or industry. The respective Sector Skill Council should be consulted by the Central/State Board for preparing the panel of experts for question paper setting and conducting the examinations.

The blue print for the question paper may be as follows:

Duration: 3 hrs Max. Mark: 30

|    |                                                                                                    |                                  | No. of Questions          | i                        |                  |
|----|----------------------------------------------------------------------------------------------------|----------------------------------|---------------------------|--------------------------|------------------|
|    | Typology of Question                                                                                                    | Very Short<br>Answer<br>(1 mark) | Short Answer<br>(2 Marks) | Long Answer<br>(3 Marks) | Marks            |
| 1. | Remembering – (Knowledge based simple recall questions, to know specific facts, terms, concepts, principles, or theories; identify, define or recite, information)                                                             | 3                                | 2                         | 2                        | 13               |
| 2. | Understanding – (Comprehension – to be familiar with meaning and to understand conceptually, interpret, compare, contrast, explain, paraphrase, or interpret information)                                                      | 2                                | 3                         | 2                        | 14               |
| 3. | Application – (Use abstract information in concrete situation, to apply knowledge to new situations: Use given content to interpret a situation, private an example, or solve a problem)                                       | 0                                | 2                         | 1                        | 07               |
| 4. | High Order Thinking Skills – (Analysis & Synthesis – Classify, compare, contrast, or differentiate between different pieces of information; Organize and/ or integrate unique pieces of information from a variety of sources) | 0                                | 2                         | 0                        | 04               |
| 5. | Evaluation – (Appraise, judge, and/or justify the value or worth of a decision or outcome, or to predict outcomes based on values)                                                                                             | 0                                | 1                         | 0                        | 02               |
|    | Total                                                                                                    | 5x1=5                            | 10x2=20                   | 5x3=15                   | 40<br>(20 Ques.) |

#### SKILL ASSESSMENT (PRACTICAL)

Assessment of skills by the students should be done by the assessors/examiners on the basis of practical demonstration of skills by the candidate, using a competency checklist. The competency checklist should be developed as per the National Occupation Standards (NOSs) given in the Qualification Pack for the Job Role to bring about necessary consistency in the quality of assessment across different sectors and Institutions. The student has to demonstrate competency against the performance criteria defined in the National Occupation Standards and the assessment will indicate that they are 'competent', or are 'not yet competent'. The assessors assessing the skills of the students should possess a current experience in the industry and should have undergone an effective training in assessment principles and practices. The Sector Skill

© PSS Central Institute of Vocational Education

Councils should ensure that the assessors are provided with the training on the assessment of competencies.

Practical examination allows candidates to demonstrate that they have the knowledge and understanding of performing a task. This will include hands-on practical exam and viva voce. For practical, there should be a team of two evaluators – the subject teacher and the expert from the relevant industry certified by the Board or concerned Sector Skill Council. The same team of examiners will conduct the viva voce.

**Project Work** (individual or group project) is a great way to assess the practical skills on a certain time period or timeline. Project work should be given on the basis of the capability of the individual to perform the tasks or activities involved in the project. Projects should be discussed in the class and the teacher should periodically monitor the progress of the project and provide feedback for improvement and innovation. Field visits should be organised as part of the project work. Field visits can be followed by a small-group work/project work. When the class returns from the field visit, each group might be asked to use the information that they have gathered to prepare presentations or reports of their observations. Project work should be assessed on the basis of practical file or student portfolio.

**Student Portfolio** is a compilation of documents that supports the candidate's claim of competence. Documents may include reports, articles, photos of products prepared by students in relation to the unit of competency.

**Viva voce** allows candidates to demonstrate communication skills and content knowledge. Audio or video recording can be done at the time of viva voce. The number of external examiners would be decided as per the existing norms of the Board and these norms should be suitably adopted/adapted as per the specific requirements of the vocational subject. Viva voce should also be conducted to obtain feedback on the student's experiences and learning during the project work/field visits.

#### CONTINUOUS AND COMPREHENSIVE EVALUATION

Continuous and Comprehensive Evaluation (CCE) refers to a system of school-based evaluation of students that covers all aspects of student's development. In this scheme, the term `continuous' is meant to emphasize that evaluation of identified aspects of students `growth and development' is a continuous process rather than an event, built into the total teaching-learning process and spread over the entire span of academic session. The second term `comprehensive' means that the scheme attempts to cover both the scholastic and the co-scholastic aspects of students' growth and development. For details, the CCE manual of Central Board of Secondary Education (CBSE) or the guidelines issued by the State Boards on the procedure for CCE should be followed by the Institutions.

Curriculum: Installation Technician Computing and Peripherals

## 5. UNIT CONTENTS

# CLASS 11

# Part A: Employability Skills

| Sn | Units                                | Duration in Hours |
|----|--------------------------------------|-------------------|
| 1. | Unit 1: Communication Skills – III   | 25                |
| 2. | Unit 2: Self-management Skills – III | 25                |
| 3. | Unit 3: Basic ICT Skills – III       | 20                |
| 4. | Unit 4: Entrepreneurial Skills – III | 25                |
| 5. | Unit 5: Green Skills – III           | 15                |
|    | Total                                | 110               |

| Uni | Unit 1: Communication Skills – III                                 |                                                                                                    |                                                                                                    |           |  |
|-----|--------------------------------------------------------------------|----------------------------------------------------------------------------------------------------|----------------------------------------------------------------------------------------------------|-----------|--|
| Sn  | Learning Outcome                                                   | Theory<br>(10 Hours)                                                                                                    | Practical<br>(15 Hours)                                                                                                    | 25<br>Hrs |  |
| 1.  | Demonstrate<br>knowledge of<br>various methods of<br>communication | <ul><li>Methods of communication</li><li>Verbal</li><li>Non-verbal</li><li>Visual</li></ul>                                                                                                    | <ul> <li>Writing pros and cons of<br/>written, verbal and non-verbal<br/>communication</li> <li>Listing do's and don'ts for<br/>avoiding common body<br/>language mistakes</li> </ul> | 15        |  |
| 2.  | Identify specific<br>communication<br>styles                       | Communication styles-<br>assertive, aggressive, passive-<br>aggressive, submissive, etc.                                                                                                    | <ul> <li>Observing and sharing communication styles of friends, teachers and family members and adapting the best practices</li> <li>Role plays on communication styles.</li> </ul>   | 10        |  |
| 3.  | Demonstrate basic writing skills                                   | <ul> <li>Writing skills to the following:</li> <li>Sentence</li> <li>Phrase</li> <li>Kinds of Sentences</li> <li>Parts of Sentence</li> <li>Parts of Speech</li> <li>Articles</li> <li>Construction of a Paragraph</li> </ul> | Demonstration and practice of<br>writing sentences and<br>paragraphs on topics related<br>to the subject                                                                              | 15        |  |
|     |                                                                    |                                                                                                    | Total Duration in Hours                                                                                                    | 25        |  |

| Unit | Unit 2: Self-management Skills – III |                                                               |                                                    |           |  |
|------|--------------------------------------|---------------------------------------------------------------|----------------------------------------------------|-----------|--|
| Sn   | Learning Outcome                     | Theory<br>(10 Hours)                                          | Practical<br>(15 Hours)                            | 25<br>Hrs |  |
|      | Demonstrate impressive               | Describe the importance of<br>dressing appropriately, looking | Demonstration of impressive appearance and groomed | 07        |  |

© PSS Central Institute of Vocational Education

Page | 7

|    | appearance and grooming                                  | decent and positive body language.  Describe the term grooming Prepare a personal grooming checklist.  Describe the techniques of self-exploration.                                                                                                  | personality.  • Demonstration of the ability to self- explore.                                                                                              |    |
|----|----------------------------------------------------------|----------------------------------------------------------------------------------------------------|----------------------------------------------------------------------------------------------------|----|
| 2. | Demonstrate team work skills                             | <ul> <li>Describe the important factors that influence in team building.</li> <li>Describe factors influencing team work.</li> </ul>                                                                                                    | <ul> <li>Group discussion on qualities of a good team.</li> <li>Group discussion on strategies that are adopted for team building and team work.</li> </ul> | 08 |
| 3. | Apply time<br>management<br>strategies and<br>techniques | Meaning and importance of<br>time management – setting<br>and prioritizing goals, creating<br>a schedule, making lists of<br>tasks, balancing work and<br>leisure, using different<br>optimization tools to break<br>large tasks into smaller tasks. | <ul> <li>Game on time management.</li> <li>Checklist preparation.</li> <li>To-do-list preparation.</li> </ul>                                               | 10 |
|    |                                                          |                                                                                                    | Total Duration in Hours                                                                                                    | 25 |

| Unit | Unit 3: Basic ICT Skills – III                          |                                                                                                    |                                                                                                    |           |  |
|------|---------------------------------------------------------|----------------------------------------------------------------------------------------------------|----------------------------------------------------------------------------------------------------|-----------|--|
| Sn   | Learning Outcome                                        | Theory<br>(08 Hours)                                                                                                    | Practical<br>(12 Hours)                                                                                                    | 20<br>Hrs |  |
| 1.   | Create a<br>document on word<br>processor               | <ul> <li>Introduction to word processing.</li> <li>Software packages for word processing.</li> <li>Opening and exiting the word processor.</li> <li>Creating a document</li> </ul>                                                                                                    | <ul> <li>Demonstration and practice of the following:</li> <li>Listing the features of word processing,</li> <li>Listing the software packages for word processing,</li> <li>Opening and exit the word processor,</li> <li>Creating a document</li> </ul>                                                                                                    | 10        |  |
| 2.   | Edit, save and print<br>a document in<br>word processor | <ul> <li>Editing text</li> <li>Wrapping and aligning the text</li> <li>Font size, type and face.</li> <li>Header and Footer</li> <li>Auto correct</li> <li>Numbering and bullet</li> <li>Creating table</li> <li>Find and replace</li> <li>Page numbering.</li> <li>Printing document.</li> <li>Saving a document in various formats</li> </ul> | <ul> <li>Demonstration and practicing the following:</li> <li>Editing the text</li> <li>Word wrapping and alignment,</li> <li>Changing font type, size and face,</li> <li>Inserting header and footer,</li> <li>Removing header and footer,</li> <li>Using autocorrect option,</li> <li>Insert page numbers and bullet,</li> <li>Save and print a document.</li> </ul> | 10        |  |
|      |                                                         |                                                                                                    | Total Duration in Hours                                                                                                    | 20        |  |

| Unit | t 4: Entrepreneurial Sk                                                              | ills – III                                                                                                    |                                                                                                    |           |
|------|--------------------------------------------------------------------------------------|----------------------------------------------------------------------------------------------------|----------------------------------------------------------------------------------------------------|-----------|
| Sn   | Learning Outcome                                                                     | Theory<br>(10 Hours)                                                                                                    | Practical<br>(15 Hours)                                                                                                    | 25<br>Hrs |
| 1.   | Describe the significance of entrepreneurial values and attitude.                    | Values in general and entrepreneurial values. Entrepreneurial value orientation with respect to inattentiveness, independence, outstanding performance and respect for work.                                                                                                    | <ul> <li>Listing of entrepreneurial values by the students.</li> <li>Group work on identification of entrepreneurial values and their roles after listing or reading 2-3 stories of successful entrepreneur.</li> <li>Exhibiting entrepreneurial values in Ice breaking, rapport building, group work and home assignments.</li> </ul>                                                                                                    | 10        |
| 2.   | Demonstrate the knowledge of attitudinal changes required to become an entrepreneur. | <ul> <li>Attitudes in general and entrepreneurial attitudes</li> <li>Using imagination/ intuition</li> <li>Tendency to take moderate risk</li> <li>Enjoying freedom of expression and action</li> <li>Looking for economic opportunities</li> <li>Believing that we can change the environment</li> <li>Analyzing situation and planning action</li> <li>Involving in activity</li> </ul> | <ul> <li>Preparing a list of factors that influence attitude in general and entrepreneurial attitude.</li> <li>Demonstrating and identifying own entrepreneurial attitudes during the following micro lab activities like thematic appreciation test.</li> <li>Preparing a short write-up on "who am I".</li> <li>Take up a product and suggest how its features can be improved.</li> <li>Group activity for suggesting brand names, names of enterprises, etc.</li> </ul> | 15        |
|      |                                                                                      |                                                                                                    | Total Duration in Hours                                                                                                    | 25        |

| Uni | Unit 5: Green Skills – III                                                                                  |                                                                                                    |                                                                                                    |           |  |
|-----|----------------------------------------------------------------------------------------------------|----------------------------------------------------------------------------------------------------|----------------------------------------------------------------------------------------------------|-----------|--|
| Sn  | Learning Outcome                                                                                            | Theory<br>(07 Hours)                                                                                                    | Practical<br>(08 Hours)                                                                                                    | 15<br>Hrs |  |
| 1.  | Describe<br>importance of main<br>sector of green<br>economy                                                | <ul> <li>Main sectors of green economy- E-waste management, green transportation, renewal energy, green construction, water management.</li> <li>Policy initiatives for greening economy in India.</li> </ul>            | <ul> <li>Preparing a poster on any one of the sectors of green economy.</li> <li>Writing a two-page essay on important initiatives taken in India for promoting green economy.</li> </ul> | 08        |  |
| 2.  | Describe the major<br>green Sectors/<br>Areas and the role<br>of various<br>stakeholder in<br>green economy | <ul> <li>Stakeholders in green<br/>economy.</li> <li>Role of government and<br/>private agencies in greening<br/>cities, buildings, tourism,<br/>industry, transport, renewable<br/>energy, waste management,</li> </ul> | Preparing posters on green<br>Sectors/Areas: cities, buildings,<br>tourism, industry, transport,<br>renewable energy, waste<br>management, agriculture,<br>water, forests and fisheries.  | 07        |  |

|  | agriculture, water, forests and fisheries. |                         |    |
|--|--------------------------------------------|-------------------------|----|
|  |                                            | Total Duration in Hours | 15 |

# Class XI, Part B: Vocational Skills

| Sn | Units                                                      | Duration in Hours |
|----|------------------------------------------------------------|-------------------|
| 1. | Unit 1: Basic Electronics and Computer Fundamentals        | 40                |
| 2. | Unit 2: Installation and Configuration of Operating System | 40                |
| 3. | Unit 3: Installation and Configuration Computer Hardware   | 45                |
| 4. | Unit 4: Computer Assembly and Disassembly                  | 40                |
|    | Total Duration                                             | 165               |

| Unit | 1: Basic Electronics o                          | and Computer Fundamentals                                                                                                    |                                                                                                    |           |
|------|-------------------------------------------------|----------------------------------------------------------------------------------------------------|----------------------------------------------------------------------------------------------------|-----------|
| Sn   | Learning Outcome                                | Theory<br>(15 Hours)                                                                                                    | Practical<br>(25 Hours)                                                                                                    | 40<br>Hrs |
| 1.   | Explain the basic of electrical and electronics | <ul> <li>Concept of electricity,</li> <li>Electrical quantities,</li> <li>Electronic components – active and passive components,</li> <li>Passive components – Register, capacitor, inductor</li> <li>Active components – Semiconductor, Diode, Transistor,</li> <li>Transformer,</li> <li>Integrated Circuit,</li> <li>Semiconductor memory,</li> <li>Power supply and its types,</li> <li>Batteries,</li> <li>Switched Mode Power Supply,</li> <li>Uninterrupted Power Supply</li> <li>Printed Circuit Board and its types,</li> <li>Soldering and de-soldering,</li> </ul> | <ul> <li>Illustrate the energy foundation and concept of electricity,</li> <li>Identify the conductors and insulators,</li> <li>Define electrical quantities – voltage, current, resistance,</li> <li>Identify the various active and passive components,</li> <li>Identify Transformer,</li> <li>Identify Integrated Circuit,</li> <li>Identify semiconductor memory,</li> <li>Identify power supply and its types,</li> <li>Identify Switched Mode Power Supply,</li> <li>Identify Uninterrupted Power Supply</li> <li>Identify Printed Circuit Board and its types,</li> <li>Illustrate the soldering and desoldering.</li> </ul> | 15        |
| 2.   | Explain the<br>Computer System<br>Fundamentals  | <ul> <li>Computer System,</li> <li>Characteristics and Limitations of Computer,</li> <li>Generation of Computer,</li> <li>Hardware and software,</li> <li>Main components of computer System,</li> </ul>                                                                                                    | <ul> <li>Identify the Computer<br/>Hardware and Software,</li> <li>Identify and name the main<br/>components of computer,</li> <li>List the classification criteria of<br/>computer,</li> <li>Classify the given computer,</li> </ul>                                                                                                    | 10        |

© PSS Central Institute of Vocational Education

|    |                                       | Classification of Computer,                                                                                                    | Identify the various computers<br>and determine its type,                                                                                                    |    |
|----|---------------------------------------|----------------------------------------------------------------------------------------------------|----------------------------------------------------------------------------------------------------|----|
| 3. | Identify the Input/<br>Output devices | <ul> <li>Input devices,</li> <li>Types of input devices – Text input devices, Pointing devices, Audio visual input devices, Input card readers, Input Reading Text / Codes, Input Sensors.,</li> <li>Output devices,</li> <li>Types of output devices,</li> <li>Soft copy output devices – Monitors, LCD, LED monitors,</li> <li>Hard copy output devices – Printer, plotter</li> <li>Audio output devices.</li> </ul> | <ul> <li>List the various types of input devices,</li> <li>Identify and name the various input devices,</li> <li>List the features of various input devices,</li> <li>Identify and name the various types of monitors,</li> <li>Comparing the features of different types of monitors,</li> <li>Identify and name the various types of printers,</li> <li>Comparing the features of different types of printers,</li> <li>Identify and name the audio output devices.</li> </ul> | 15 |
|    |                                       |                                                                                                    | Total Duration in Hours                                                                                                    | 40 |

| Unit | 2: Installation and Co                           | onfiguration of Operating System                                                                                                    |                                                                                                    |           |
|------|--------------------------------------------------|----------------------------------------------------------------------------------------------------|----------------------------------------------------------------------------------------------------|-----------|
| Sn   | Learning Outcome                                 | Theory<br>(15 Hours)                                                                                                    | Practical<br>(25 Hours)                                                                                                    | 40<br>Hrs |
| 1.   | Appreciate the basic concept of operating system | <ul> <li>Overview of Operating System,</li> <li>Booting process of operating system,</li> <li>Functions or Tasks of the operating system,</li> <li>Types of operating system – Windows, Linux, Mac,</li> <li>Classification of Operating System,</li> <li>Components of operating system – Device Driver, Kernel, Shell.</li> </ul>                                          | <ul> <li>Observe the booting process,</li> <li>Illustrate the functions of operating system,</li> <li>List the various operating systems,</li> <li>Identify and name the operating system,</li> <li>Identify the operating system by user interface,</li> <li>Identify the of operating system as per its classification,</li> <li>List the components of operating system – Device Driver, Kernel, Shell.</li> </ul>                   | 10        |
| 2.   | Install Windows 10 operating system              | <ul> <li>Windows 10 system requirements,</li> <li>Windows 10 upgrade or clean installation,</li> <li>32-bit and 64-bit versions of Windows 10,</li> <li>General features of Windows 10,</li> <li>Configuring correct boot order,</li> <li>Clean installation of Windows 10,</li> <li>Post installation tasks,</li> <li>Region and language support in Windows 10,</li> </ul> | <ul> <li>Identify and list Windows 10 system requirements,</li> <li>Identify 32-bit and 64-bit versions of Windows 10,</li> <li>Demonstrate the general features of Windows 10,</li> <li>Demonstrate to configuring correct boot order,</li> <li>Perform clean installation of Windows 10,</li> <li>Perform post installation tasks,</li> <li>Configure Windows 10 for language support,</li> <li>Demonstrate to turning off</li> </ul> | 20        |

|    |                                          | <ul> <li>Static IP Address Configuration<br/>in Windows10,</li> <li>Installation of Printer,</li> <li>Installation of Scanner,</li> <li>Installation of antivirus software.</li> </ul>                 | <ul> <li>automatic installation of device driver,</li> <li>Demonstrate to configure static IP address in Windows10,</li> <li>Demonstrate to installing printer and scanner,</li> <li>Demonstrate to install antivirus software.</li> </ul> |    |
|----|------------------------------------------|----------------------------------------------------------------------------------------------------|----------------------------------------------------------------------------------------------------|----|
| 3. | Install Ubuntu Linux<br>operating system | <ul> <li>Introduction to Linux,</li> <li>Features of Ubuntu Linux,</li> <li>Installation Requirements,</li> <li>Preparing the bootable disk,</li> <li>Installation process of Ubuntu Linux.</li> </ul> | <ul> <li>Identify the features of Linux,</li> <li>List the requirements for installation of Ubuntu Linux,</li> <li>Demonstrate to prepare bootable disk,</li> <li>Demonstrate the installation process of Ubuntu Linux.</li> </ul>         | 10 |
|    |                                          |                                                                                                    | Total Duration in Hours                                                                                                    | 40 |

| Unit | Unit 3: Installation and Configuration Computer Hardware |                                                                                                    |                                                                                                    |           |  |
|------|----------------------------------------------------------|----------------------------------------------------------------------------------------------------|----------------------------------------------------------------------------------------------------|-----------|--|
| Sn   | Learning Outcome                                         | Theory<br>(20 Hours)                                                                                                    | Practical<br>(25 Hours)                                                                                                    | 45<br>Hrs |  |
| 1.   | Install motherboard                                      | <ul> <li>Introduction to motherboard,</li> <li>Types of motherboard – integrated and non-integrated,</li> <li>Basic components of motherboard,</li> <li>Motherboard form factors,</li> <li>Installation of motherboards,</li> <li>The chip-set,</li> <li>Bus and bus speed,</li> <li>BIOS chip and CMOS battery,</li> <li>Expansion slots,</li> <li>Expansion cards,</li> <li>Memory slots,</li> <li>Jumpers,</li> <li>Front panel connectors,</li> <li>Input output ports and system resources,</li> <li>Performance factor of motherboard,</li> <li>Introduction to BIOS &amp; CMOS,</li> <li>BIOS /CMOS setting.</li> </ul> | <ul> <li>Identify the model and make of given motherboard,</li> <li>Identify various component on the motherboard,</li> <li>Identify the processor sockets, memory banks on motherboard,</li> <li>Identify various expansion slots and ports on the motherboard,</li> <li>Identify various connectors and jumpers on motherboard,</li> <li>Install the motherboard,</li> <li>Identify the CMOS,</li> <li>Change setup parameters and features on motherboard,</li> <li>Input output ports and system resources,</li> <li>Identify the BIOS &amp; CMOS,</li> <li>Remove and fix BIOS &amp; CMOS battery.</li> </ul> | 15        |  |
| 2.   | Install CPU and<br>Heat Sink                             | <ul> <li>Introduction to processor,</li> <li>CPU Basics,</li> <li>CPU generations,</li> <li>Functions of CPU,</li> <li>Concept of program execution,</li> <li>Major components of the CPU,</li> <li>Register Organization,</li> <li>CPU features,</li> <li>Types of CPU – 32 bit and 64 bit,</li> </ul>                                                                                                    | <ul> <li>Identify the given CPU,</li> <li>Check the compatibility of<br/>CPU with the motherboard,</li> <li>List the generations of CPU,</li> <li>Illustrate the concept of<br/>program execution,</li> <li>List the major components of<br/>the CPU,</li> <li>Demonstrate the process of<br/>installation of CPU,</li> </ul>                                                                                                    | 10        |  |

| Importance of memory in computer,                                                                                                    |    | <ul> <li>Intel and AMD processors,</li> <li>Processor technologies,</li> <li>Installation of CPU,</li> <li>Heat sink and fan assembly,</li> <li>Installation of heat sink and fan assembly.</li> </ul>                                                                                                    | <ul> <li>Identify heat sink and fan assembly,</li> <li>Demonstrate the installation of heat sink and fan assembly.</li> </ul>                                                                                                    |    |
|----------------------------------------------------------------------------------------------------|----|----------------------------------------------------------------------------------------------------|----------------------------------------------------------------------------------------------------|----|
| Drives  (HDD), Physical and logical components of HDD, Components of HDD, Working of HDD, Disk Drive Performance, Types of HDD – IDE, SATA, SCSI, HDD speeds, External connections types, Installation process of HDD in desktop and laptop, Optical discs and drives, Functioning of optical drive, Installation of optical drives, Disk drive interfaces.  Iogical components of HDD. Identify the given HDD, Cobserve the working of HDD, Identify the types of HDD, Connect the external HDD to the computer, Demonstrate the installation of HDD in desktop and laptop, Identify and name the optical discs drives, Demonstrate the functioning of optical drive, Demonstrate the installation of | 3. | <ul> <li>Importance of memory in computer,</li> <li>Classification of memory – internal and external,</li> <li>Types of internal memory – RAM, ROM,</li> <li>Types of RAM – DRAM, SRAM,</li> <li>Types of DRAM – SDRAM, RDRAM, DDR SDRAM, DDR1, DDR2, DDR3, DDR4,</li> <li>Types of DRAM packages – SIMM, DIMM,</li> <li>RAM configurations and speed,</li> </ul>                                                       | <ul> <li>memory,</li> <li>Identify the given RAM chip,</li> <li>Check the compatibility of RAM chip with the socket on motherboard,</li> <li>Identify the RAM chips DDR1, DDR2, DDR3, DDR4,</li> <li>Identify the memory slot on the motherboard,</li> <li>Demonstrate the installation of</li> </ul>                                                                                                    | 10 |
|                                                                                                    | 4. | <ul> <li>(HDD),</li> <li>Physical and logical components of HDD,</li> <li>Working of HDD,</li> <li>Disk Drive Performance,</li> <li>Types of HDD – IDE, SATA, SCSI,</li> <li>HDD speeds,</li> <li>External connections types,</li> <li>Installation process of HDD in desktop and laptop,</li> <li>Optical discs and drives,</li> <li>Functioning of optical drive,</li> <li>Installation of optical drives,</li> </ul> | <ul> <li>logical components of HDD.</li> <li>Identify the given HDD,</li> <li>Observe the working of HDD,</li> <li>Identify the types of HDD,</li> <li>Identify external connections of HDD,</li> <li>Connect the external HDD to the computer,</li> <li>Demonstrate the installation of HDD in desktop and laptop,</li> <li>Identify and name the optical discs drives,</li> <li>Demonstrate the functioning of optical drive,</li> </ul> | 10 |
| Total Duration in Hours 45                                                                                                    |    |                                                                                                    | Total Duration in Hours                                                                                                    | 45 |

| Unit 4: Computer Assembly and Disassembly |                  |                                                                                                    |                                                                                                    |           |
|-------------------------------------------|------------------|----------------------------------------------------------------------------------------------------|----------------------------------------------------------------------------------------------------|-----------|
| Sn                                        | Learning Outcome | Theory<br>(10 Hours)                                                                                                    | Practical<br>(30 Hours)                                                                                                    | 40<br>Hrs |
| 1.                                        | Use tools safely | <ul> <li>Hardware tools – ESD tools,<br/>Hand tools, Cleaning tools,<br/>Diagnostic tools,</li> <li>Safety measures – electrical<br/>safety, fire safety,</li> <li>Protecting equipment,</li> <li>Electrostatic Discharge (ESD),</li> <li>Electromagnetic Interference,</li> </ul> | <ul> <li>Identify and list various types of hardware tools used for computer assembly,</li> <li>Observe electrical safety, fire safety,</li> <li>Demonstrate to protect equipment,</li> <li>Demonstrate to tackle power</li> </ul> | 10        |

| 2. Demonstrate the assembly and disassembly of desktop computer  Begin and disassembly of desktop computer  Begin and disassembly of desktop computer  Begin and disassembly of desktop computer  Begin and disassembly of desktop computer  Begin and disassembly of desktop computer  Begin and disassembly of desktop computer  Begin and disassembly of desktop computer  Begin and disassembly of desktop computer  Begin and disassembly of laptop  Begin and disassembly of laptop  Begin and disassembly of laptop  Begin and equipment required for computer assembly.  Begin and parts required for computer assembly and disassembly of laptop  Begin and equipment required for computer assembly.  Begin and parts required for computer assembly and disassembly of laptop  Begin and equipment required for computer assembly.  Begin and parts required for computer assembly and disassembly of laptop  Begin and equipment required for computer assembly.  Begin and parts required for computer assembly and disassembly and disassembly of laptop.  Connectivity of internal parts in laptop.  Computer assembly process.  Begin and equipment required for computer assembly.  Begin and peripherals and check the functionality of Laptop assembly.  Begin and parts required for computer assembly and disassembly and disassembly and disassembly.  Begin and peripherals and check the functionality of Laptop.  Demonstrate the installation of each part inside Laptop assembly and disassembly as a whole.  Connect the external parts and peripherals and check the functionality of Laptop.  Demonstrate the computer assembly to be and peripherals and check the functionality of Laptop.  Demonstrate the computer assembly to be and peripherals and check the functionality of Laptop.  Demonstrate the computer assembly to be and peripherals and check the functionality of Laptop.  Demonstrate the computer assembly to be and peripherals and check the functionality of Laptop.  Demonstrate the computer assembly to be and peripherals and check the functional parts and periphe |    |                             | <ul> <li>Power fluctuations,</li> <li>Power protection devices,</li> <li>Proper disposal to protect environment.</li> </ul>                                                                                   | fluctuations,  • Demonstrate to use power protection devices,  • Demonstrate to protect environment.                                                                                                    |    |
|----------------------------------------------------------------------------------------------------|----|-----------------------------|----------------------------------------------------------------------------------------------------|----------------------------------------------------------------------------------------------------|----|
| assembly and disassembly of laptop  for computer assembly,  • Laptop parts and peripherals and its compatibility with motherboard,  • Connectivity of internal parts in laptop,  • Laptop assembly process,  • Laptop disassembly process.  for computer assembly,  • Laptop parts and peripherals and check the functionality of Laptop,  • Demonstrate the installation of each part inside Laptop assembly as a whole,  • Connect the external parts and peripherals and check the functionality of Laptop,  • Demonstrate to remove each part inside the Laptop,                                                                                                    | 2. | assembly and disassembly of | for computer assembly,  Computer parts and peripherals and its compatibility with motherboard,  Connectivity of internal parts of computer system,  Computer assembly process,  Computer dis-assembly         | tools and parts required for computer assembly,  Demonstrate the installation of each part inside computer,  Demonstrate the computer assembly as a whole,  Connect the external parts and peripherals and check the functionality of computer,  Demonstrate to remove each part inside the computer,  Demonstrate the computer disassembly as a whole,  Practice the process of computer assembly and | 15 |
| Demonstrate the Laptop disassembly as a whole,     Practice the process of Laptop assembly and disassembly.                                                                                                    | 3. | assembly and disassembly of | <ul> <li>for computer assembly,</li> <li>Laptop parts and peripherals and its compatibility with motherboard,</li> <li>Connectivity of internal parts in laptop,</li> <li>Laptop assembly process,</li> </ul> | tools and parts required for Laptop assembly,  Demonstrate the installation of each part inside Laptop,  Demonstrate the Laptop assembly as a whole,  Connect the external parts and peripherals and check the functionality of Laptop,  Demonstrate to remove each part inside the Laptop,  Demonstrate the Laptop disassembly as a whole,  Practice the process of Laptop                            | 15 |
| Total Duration in Hours                                                                                                    |    |                             |                                                                                                    | Total Duration in Hours                                                                                                    | 40 |

## CLASS 12

# Part A: Employability Skills

| S. No. | Units                               | Duration in Hours |
|--------|-------------------------------------|-------------------|
| 1.     | Unit 1: Communication Skills – IV   | 25                |
| 2.     | Unit 2: Self-management Skills – IV | 25                |
| 3.     | Unit 3: Basic ICT Skills – IV       | 20                |
| 4.     | Unit 4: Entrepreneurial Skills – IV | 25                |
| 5.     | Unit 5: Green Skills – IV           | 15                |
|        | Total                               | 110               |

| Unit | Unit 1: Communication Skills – IV                   |                                                                                                    |                                                                                                    |           |
|------|-----------------------------------------------------|----------------------------------------------------------------------------------------------------|----------------------------------------------------------------------------------------------------|-----------|
| Sn   | Learning Outcome                                    | Theory<br>(10 Hours)                                                                                                    | Practical<br>(15 Hours)                                                                                                    | 25<br>Hrs |
| 1.   | Describe the steps<br>to active listening<br>skills | <ul> <li>Importance of active listening<br/>at workplace</li> <li>Steps to active listening.</li> </ul>                                                                                                    | <ul> <li>Demonstration of the key aspects of becoming active listener.</li> <li>Preparing posters of steps for active listening.</li> </ul> | 10        |
| 2.   | Demonstrate basic writing skills                    | <ul> <li>Writing skills to the following:</li> <li>Sentence</li> <li>Phrase</li> <li>Kinds of Sentences</li> <li>Parts of Sentence</li> <li>Parts of Speech</li> <li>Articles</li> <li>Construction of a Paragraph</li> </ul> | Demonstration and practice of<br>writing sentences and<br>paragraphs on topics related<br>to the subject.                                   | 15        |
|      |                                                     |                                                                                                    | Total Duration in Hours                                                                                                    | 25        |

| Unit | Unit 2: Self-management Skills – IV                              |                                                                                                    |                                                                                                    |           |
|------|------------------------------------------------------------------|----------------------------------------------------------------------------------------------------|----------------------------------------------------------------------------------------------------|-----------|
| Sn   | Learning Outcome                                                 | Theory<br>(10 Hours)                                                                                                    | Practical<br>(15 Hours)                                                                                                    | 25<br>Hrs |
| 1.   | Describe the various factors influencing self-motivation         | <ul> <li>Finding and listing motives<br/>(needs and desires);</li> <li>Finding sources of motivation<br/>and inspiration (music, books,<br/>activities); expansive thoughts;<br/>living fully in the present<br/>moment; dreaming big.</li> </ul> | <ul> <li>Group discussion on identifying needs and desire.</li> <li>Discussion on sources of motivation and inspiration.</li> </ul> | 10        |
| 2.   | Describe the basic<br>personality traits,<br>types and disorders | <ul> <li>Describe the meaning of personality.</li> <li>Describe how personality influence others.</li> <li>Describe basic personality traits.</li> </ul>                                                                                          | <ul> <li>Demonstrate the knowledge of<br/>different personality types.</li> </ul>                                                   |           |

© PSS Central Institute of Vocational Education

|  | <ul> <li>Describe common personality<br/>disorders- paranoid, antisocial,<br/>schizoid, borderline, narcissistic,<br/>avoidant, dependent and<br/>obsessive.</li> </ul> |                         | 15 |
|--|----------------------------------------------------------------------------------------------------|-------------------------|----|
|  |                                                                                                    | Total Duration in Hours | 25 |

| Unit | 3: Basic ICT Skills – IV                            |                                                                                                    |                                                                                                    |           |
|------|-----------------------------------------------------|----------------------------------------------------------------------------------------------------|----------------------------------------------------------------------------------------------------|-----------|
| Sn   | Learning Outcome                                    | Theory<br>(06 Hours)                                                                                                    | Practical<br>(14 Hours)                                                                                                    | 20<br>Hrs |
| 1.   | Perform tabulation using spreadsheet application    | <ul> <li>Introduction to spreadsheet application,</li> <li>Spreadsheet applications,</li> <li>Creating a new worksheet,</li> <li>Opening workbook and entering text,</li> <li>Resizing fonts and styles,</li> <li>Copying and moving,</li> <li>Filter and sorting,</li> <li>Formulas and functions,</li> <li>Password protection,</li> <li>Printing a spreadsheet,</li> <li>Saving a spreadsheet in various formats.</li> </ul> | <ul> <li>Demonstration and practice on the following:</li> <li>Introduction to the spreadsheet application,</li> <li>Listing the spreadsheet applications,</li> <li>Creating a new worksheet,</li> <li>Opening the workbook and enter text,</li> <li>Resizing fonts and styles,</li> <li>Copying and move the cell data,</li> <li>Sorting and Filter the data,</li> <li>Applying elementary formulas and functions,</li> <li>Protecting the spreadsheet with password,</li> <li>Printing a spreadsheet in various formats.</li> </ul> | 10        |
| 2.   | Prepare presentation using presentation application | <ul> <li>Introduction to presentation,</li> <li>Software packages for presentation,</li> <li>Creating a new presentation,</li> <li>Adding a slide,</li> <li>Deleting a slide,</li> <li>Entering and editing text,</li> <li>Formatting text,</li> <li>Inserting clipart and images,</li> <li>Slide layout,</li> <li>Saving a presentation,</li> <li>Printing a presentation document.</li> </ul>                                 | <ul> <li>Demonstration and practice on the following:</li> <li>Listing the software packages for presentation,</li> <li>Explaining the features of presentation,</li> <li>Creating a new presentation,</li> <li>Adding a slide to presentation,</li> <li>Deleting a slide,</li> <li>Entering and edit text,</li> <li>Formatting text,</li> <li>Inserting clipart and images,</li> <li>Sliding layout,</li> <li>Saving a presentation,</li> <li>Printing a presentation document.</li> </ul>                                           | 10        |
|      |                                                     |                                                                                                    | Total Duration in Hours                                                                                                    | 20        |

| Uni | t 4: Entrepreneurial Skil                                                 | ls – IV                                                                                                    |                                                                                                    |           |
|-----|---------------------------------------------------------------------------|----------------------------------------------------------------------------------------------------|----------------------------------------------------------------------------------------------------|-----------|
| Sn  | Learning Outcome                                                          | Theory<br>(10 Hours)                                                                                                    | Practical<br>(15 Hours)                                                                                                    | 25<br>Hrs |
| 1.  | Identify the general<br>and entrepreneurial<br>behavioral<br>competencies | Barriers to becoming entrepreneur.     Behavioral and entrepreneurial competencies – adaptability/decisiveness, initiative/perseverance, interpersonal skills, organizational skills, stress management, valuing service and diversity.                                                                         | <ul> <li>Administering self-rating questionnaire and score responses on each of the competencies.</li> <li>Collect small story/ anecdote of prominent successful entrepreneurs.</li> <li>Identify entrepreneurial competencies reflected in each story and connect it to the definition of behavioral competencies.</li> <li>Preparation of competency profile of students.</li> </ul> | 10        |
| 2.  | Demonstrate the knowledge of self-assessment of behavioral competencies   | Entrepreneurial competency in particular: self-confidence, initiative, seeing and acting on opportunities, concern for quality, goal setting and risk taking, problem solving and creativity, systematic planning and efficiency, information seeking, persistence, influencing and negotiating, team building. | Games and exercises on changing entrepreneurial behavior and development of competencies for enhancing self-confidence, problem solving, goal setting, information seeking, team building and creativity.                                                                                                    | 15        |
|     |                                                                           |                                                                                                    | Total Duration in Hours                                                                                                    | 25        |

| Uni | Jnit 5: Green Skills – IV                                           |                                                                                                    |                                                                                                    |           |  |
|-----|---------------------------------------------------------------------|----------------------------------------------------------------------------------------------------|----------------------------------------------------------------------------------------------------|-----------|--|
| Sn  | Learning Outcome                                                    | Theory<br>(05 Hours)                                                                                                    | Practical<br>(10 Hours)                                                                                                    | 15<br>Hrs |  |
| 1.  | Identify the role and importance of green jobs in different sectors | <ul> <li>Role of green jobs in toxin-free homes.</li> <li>Green organic gardening, public transport and energy conservation,</li> <li>Green jobs in water conservation.</li> <li>Green jobs in solar and wind power, waste reduction, reuse and recycling of wastes,</li> <li>Green jobs in green tourism</li> <li>Green jobs in building and construction.</li> <li>Green jobs in appropriate technology.</li> <li>Role of green jobs in Improving energy and raw materials use</li> </ul> | <ul> <li>Listing of green jobs and preparation of posters on green job profiles.</li> <li>Prepare posters on green jobs.</li> </ul> | 15        |  |

|  | <ul> <li>Role of green jobs in limiting greenhouse gas emissions</li> <li>Role of green jobs minimizing waste and pollution</li> <li>Role of green jobs in protecting and restoring ecosystems</li> <li>Role of green jobs in support adaptation to the effects of climate change</li> </ul> |                         |    |
|--|----------------------------------------------------------------------------------------------------|-------------------------|----|
|  |                                                                                                    | Total Duration in Hours | 15 |

# Class XII, Part B: Vocational Skills

| Sn | Units                                                    | Duration in Hours |
|----|----------------------------------------------------------|-------------------|
| 1. | Unit 1: Computer Network Essentials                      | 35                |
| 2. | Unit 2: Installation and configuration of Windows Server | 40                |
| 3. | Unit 3: Installation and configuration of Linux Server   | 40                |
| 4. | Unit 4: IT Security Fundamentals                         | 30                |
| 5. | Unit 5: Basics of ITIL v3                                | 20                |
|    | Total Duration                                           | 165               |

| Unit | 1: Computer Netwo                                     | ork Essentials                                                                                                    |                                                                                                    |           |
|------|-------------------------------------------------------|----------------------------------------------------------------------------------------------------|----------------------------------------------------------------------------------------------------|-----------|
| Sn   | Learning Outcome                                      | Theory<br>(15 Hours)                                                                                                    | Practical<br>(20 Hours)                                                                                                    | 35<br>Hrs |
| 1.   | Appreciate the network concept and technology         | <ul> <li>Concept of networking,</li> <li>Computer Networking,</li> <li>OSI Model ,</li> <li>Concept of Protocol,</li> <li>Protocol: TCP, IP, UDP, FTP,</li> <li>Network Technologies : peer to peer and Client/ Server,</li> <li>Inter-network (Internet, Intranet, Extranet),</li> <li>Data transmission : simplex, half duplex, full duplex.</li> </ul> | Internet, Intranet or Extranet,                                                                                                    | 10        |
| 2.   | Connect and use<br>network devices<br>and peripherals | <ul> <li>Physical components: nodes/computer/ hosts, Modem, RJ 45 connector and port, NIC,</li> <li>Installation and configuration of NIC,</li> <li>Network Devices – Hub, Switch, Gateway, Router, Repeaters, Bridges.</li> </ul>                                                                                                    | <ul> <li>Identify and name the given network component,</li> <li>Identify and name the given network devices,</li> <li>Connect computers/ host to switch/hub,</li> <li>Assign IP address to host,</li> <li>Check connectivity using ping</li> </ul> | 10        |

|    |                                                |                                                                                                    | <ul> <li>and ipconfig command,</li> <li>Attach network peripherals to<br/>the hosts and share files,<br/>folders and peripherals</li> </ul>                                                                               |    |
|----|------------------------------------------------|----------------------------------------------------------------------------------------------------|----------------------------------------------------------------------------------------------------|----|
| 3. | Prepare cable and configure network            | <ul> <li>Introduction to Ethernet,</li> <li>Color coding in Ethernet,</li> <li>Network transmission medium: Guided and, Unguided,</li> <li>Guided: Coaxial cable, Twisted pair cable (UTP/ STP)</li> <li>Unguided: Radio waves, Wi-Fi, Bluetooth, GSM,</li> <li>Cable preparation,</li> <li>Network adapter,</li> <li>Configuring network adapter.</li> </ul> | <ul> <li>Check and verify system is in connected to ethernet,</li> <li>Check color coding in Ethernet</li> <li>Demonstrate to prepare the given cable for networking,</li> <li>Demonstrate to crimp the cable.</li> </ul> | 08 |
| 4. | Recognize the<br>network designed<br>structure | <ul> <li>Concept of Internet,</li> <li>IP addressing: Definition, Type (IPv4, IPv6), Ping, ipconfig command,</li> <li>Routing,</li> <li>Types of networking – LAN, MAN, WAN,</li> <li>Network Topology – Bus, Star, Mesh, Hybrid, Ring,</li> <li>Advantages and disadvantages of different topology</li> </ul>                                                | <ul> <li>Perform installation of LAN and troubleshooting of frequently occurred problems,</li> <li>Draw the diagram of given network topology,</li> <li>Identify the network topology from the given graphics.</li> </ul> | 07 |
|    |                                                |                                                                                                    | Total Duration in Hours                                                                                                    | 35 |

| Unit | Unit 2: Installation and configuration of Windows Server |                                                                                                    |                                                                                                    |           |
|------|----------------------------------------------------------|----------------------------------------------------------------------------------------------------|----------------------------------------------------------------------------------------------------|-----------|
| Sn   | Learning Outcome                                         | Theory<br>(15 Hours)                                                                                                    | Practical<br>(25 Hours)                                                                                                    | 40<br>Hrs |
| 1.   | Install Windows<br>Server 2012                           | <ul> <li>Windows Server 2012 Overview,</li> <li>Installing Windows Server 2012,</li> <li>Partitioning,</li> <li>Post-Installation Configuration of Windows Server 2012.</li> </ul> | <ul> <li>Deploying Windows Server 2012,</li> <li>Install Windows Server 2012,</li> <li>Create partitioning,</li> <li>Configuring Windows Server 2012 Server,</li> <li>Perform post-installation configuration of Windows Server 2012.</li> </ul> | 08        |
| 2.   | Manage Windows<br>Server 2012                            | <ul> <li>Overview of Windows Server 2012 Management,</li> <li>Management tools available in Windows Server 2012,</li> <li>Introduction to Windows PowerShell.</li> </ul>           | <ul> <li>Managing Servers</li> <li>Using Windows PowerShell to<br/>Manage Servers,</li> <li>Perform basic administrative<br/>tasks using Windows<br/>PowerShell.</li> </ul>                                                                      | 08        |

| 3. | Install and<br>configure<br>Active Directory<br>Domain Services | <ul> <li>Overview of AD DS</li> <li>Overview of Domain Controllers</li> <li>Installing a Domain Controller,</li> <li>Structure of AD DS,</li> <li>Purpose of domain controllers</li> </ul> | <ul><li>Installing a Domain Controller,</li><li>Configuring Active Directory<br/>Domain Services</li></ul>                                                                             | 08 |
|----|-----------------------------------------------------------------|----------------------------------------------------------------------------------------------------|----------------------------------------------------------------------------------------------------|----|
| 4. | Manage Active<br>Directory Domain<br>Services Objects           | <ul><li>Managing User Accounts</li><li>Managing Groups</li></ul>                                                                                                    | <ul> <li>Creating and Configuring User<br/>Accounts in AD DS</li> <li>Managing user accounts<br/>through GUI,</li> <li>Manage group accounts user<br/>accounts through GUI.</li> </ul> | 8  |
| 5. | Implementing<br>Group Policy                                    | <ul><li>Overview of Group Policy</li><li>Group Policy Processing</li><li>Creating GPOs</li></ul>                                                                                           | Create and manage Group<br>Policy Objects (GPOs).                                                                                                    | 8  |
|    |                                                                 |                                                                                                    | Total Duration in Hours                                                                                                    | 40 |

| Unit | 2: Installation and co                    | onfiguration of Linux Server                                                                                                    |                                                                                                    |           |
|------|-------------------------------------------|----------------------------------------------------------------------------------------------------|----------------------------------------------------------------------------------------------------|-----------|
| Sn   | Learning Outcome                          | Theory<br>(15 Hours)                                                                                                    | Practical<br>(25 Hours)                                                                                                    | 40<br>Hrs |
| 1.   | Install Linux Server                      | <ul> <li>Linux Server Overview,</li> <li>Installation process of Linux<br/>Server,</li> <li>Partitioning,</li> <li>Post-Installation Configuration<br/>of Linux Server.</li> </ul>                                   | <ul> <li>Install Linux Server,</li> <li>Create partitioning,</li> <li>Configuring Linux Server,</li> <li>Perform post-installation<br/>configuration of Linux Server.</li> </ul>                                                                     | 10        |
| 2.   | Manage Linux<br>Server                    | <ul> <li>Overview of Linux Server<br/>Management,</li> <li>Introduction to Linux terminal,</li> <li>Concept of superuser,</li> <li>Linux Server management<br/>commands.</li> </ul>                                  | <ul> <li>Login as a superuser,</li> <li>List the common administrative tasks,</li> <li>List basic commands to manage server,</li> <li>Use Linux commands for basic administration.</li> </ul>                                                        | 10        |
| 3.   | Understand the file<br>structure of Linux | <ul> <li>Overview of Linux file structure,</li> <li>Linux users – superuser, group user and others,</li> <li>User permissions – read, write, execute,</li> <li>Common commands for system administration.</li> </ul> | <ul> <li>Draw the diagram of Linux file structure,</li> <li>List the various system directory,</li> <li>Create user and group,</li> <li>Change user and group permissions,</li> <li>Perform the basic system administration using command</li> </ul> | 10        |
| 4.   | Install and remove packages for services  | <ul> <li>Overview of various services,</li> <li>Commands for installing packages for various services,</li> <li>Commands for removing packages for various services,</li> <li>Updating packages.</li> </ul>          | <ul> <li>List the various services and its commands,</li> <li>Install packages for various services,</li> <li>Remove packages,</li> <li>Update packages.</li> </ul>                                                                                  | 10        |
|      |                                           |                                                                                                    | Total Duration in Hours                                                                                                    | 40        |

| Unit 4: IT Security Fundamentals |                                    |                                                                                                    |                                                                                                    |           |
|----------------------------------|------------------------------------|----------------------------------------------------------------------------------------------------|----------------------------------------------------------------------------------------------------|-----------|
| Sn                               | Learning Outcome                   | Theory<br>(10 Hours)                                                                                                    | Practical<br>(20 Hours)                                                                                                    | 30<br>Hrs |
| 1.                               | Appreciate IT<br>Security Concepts | <ul> <li>Concept of security,</li> <li>IT security,</li> <li>Data Threats – Virus, malware,<br/>DoS attacks, Trojan, worm,<br/>phishing attacks, man-in-the-<br/>middle,</li> <li>Value of Information,</li> <li>Personal Security,</li> <li>File Security.</li> </ul> | <ul> <li>List different types of threats in computer system,</li> <li>List the Characteristics of Phishing mail and websites,</li> <li>Recognise malicious, accidental threats to data from individuals, service providers, external organisations,</li> <li>Demonstrate to set the security level – Low, Medium or High.</li> </ul> | 8         |
| 2.                               | Use antivirus<br>software          | <ul> <li>Anti-virus,</li> <li>anti-malware,</li> <li>Antivirus installation process</li> <li>Automatic and manual update procedure of antivirus,</li> <li>Settings of antivirus software.</li> </ul>                                                                   | <ul> <li>List the antivirus software,</li> <li>Install the antivirus software in the given system,</li> <li>Scan and eradicate the virus form the disk,</li> <li>Update the antivirus software automatically and manually,</li> <li>Check and change settings of antivirus software.</li> </ul>                                      | 6         |
| 3.                               | Describe<br>vulnerabilities        | <ul><li>Ports,</li><li>Services,</li><li>Code.</li></ul>                                                                                                    | <ul> <li>List the different types of ports,</li> <li>List the various services running in computer,</li> <li>Identify the errors and bugs in the code for vulnerability.</li> </ul>                                                                                                    | 4         |
| 4.                               | Describe security procedures       | <ul> <li>Security policy,</li> <li>Physical security,</li> <li>Securing the network,</li> <li>Securing devices,</li> <li>Securing applications,</li> <li>O/S updates.</li> </ul>                                                                                       | <ul> <li>Check security setting in operating system,</li> <li>Change security setting parameters,</li> <li>Check auto and manual updates of operating system.</li> </ul>                                                                                                    | 4         |
| 5.                               | Protect data                       | <ul><li>File and folder permissions,</li><li>Encryption,</li><li>Group policy.</li></ul>                                                                                                    | <ul> <li>Demonstrate simple encryption and decryption method,</li> <li>Draw the diagram of cryptography process.</li> </ul>                                                                                                    | 4         |
| 6.                               | Appreciate the use of firewalls    | <ul> <li>Firewall,</li> <li>Types of firewall – software and hardware,</li> <li>Packet filter,</li> <li>Stateful,</li> <li>Application level;</li> <li>Intrusion detection systems;</li> <li>Intrusion prevention systems.</li> </ul>                                  | <ul> <li>Draw a diagram of firewall,</li> <li>Demonstrate to restrict sites,</li> <li>Checking firewall is enabled or disabled in PC,</li> <li>Name and list intrusion related tools.</li> <li>Draw the diagram of anti intrusion technique-honey pot.</li> </ul>                                                                    | 4         |
|                                  |                                    |                                                                                                    | Total Duration in Hours                                                                                                    | 30        |

| Unit 5: Basics of ITIL v3 |                                                            |                                                                                                    |                                                                                                    |    |  |  |  |  |  |
|---------------------------|------------------------------------------------------------|----------------------------------------------------------------------------------------------------|----------------------------------------------------------------------------------------------------|----|--|--|--|--|--|
| Sn                        | Learning<br>Outcome                                        | Theory<br>(10 Hours)                                                                                                    | Practical<br>(10 Hours)                                                                                                    |    |  |  |  |  |  |
| 1.                        | Appreciate the concept of ITIL                             | <ul> <li>Concept of ITIL,</li> <li>Definition of ITIL,</li> <li>The business perspective of ITIL,</li> <li>The core structure of ITIL.</li> </ul>                                                                                                    | <ul> <li>List the business perspective of ITIL,</li> <li>Draw the core structure of ITIL.</li> </ul>                                                                                                    | 04 |  |  |  |  |  |
| 2.                        | Describe the concepts of Service                           | <ul> <li>Internal and external customers,</li> <li>Internal and external services,</li> <li>Service management,</li> <li>IT service management,</li> <li>Stakeholders in service management.</li> </ul>                                                                                                    | <ul> <li>Identify the internal and external customer,</li> <li>List the internal and external services,</li> <li>List the benefits of IT service management,</li> <li>List the stakeholders in service management.</li> </ul>                                                 | 06 |  |  |  |  |  |
| 3.                        | Describe the<br>structure of the ITIL<br>service lifecycle | <ul> <li>Structure of the ITIL service lifecycle,</li> <li>Concept of critical success factors (CSF),</li> <li>Concept of Key performance indicators (KPI),</li> <li>Concept of Service Level Agreement (SLA),</li> <li>The Five Core Processes</li> <li>Service Strategy,</li> <li>Service Design,</li> <li>Service Operation.</li> </ul> | <ul> <li>Determine the CSF and KPI for the given problem,</li> <li>List the components of service strategy,</li> <li>List the components of service design,</li> <li>List the components of service transition,</li> <li>List the components of service operation,</li> </ul> | 06 |  |  |  |  |  |
| 4.                        | Problem<br>management                                      | <ul> <li>Problem management process<br/>flow, Determination resolution</li> <li>Problem management,<br/>tracking report and control<br/>measures.</li> </ul>                                                                                                    | <ul> <li>Draw the problem management process flow,</li> <li>List the significant problems,</li> <li>Determine the resolution of the given problem.</li> </ul>                                                                                                    | 04 |  |  |  |  |  |
| Total Duration in         |                                                            |                                                                                                    | Total Duration in Hours                                                                                                    | 20 |  |  |  |  |  |

## 6. ORGANISATION OF FIELD VISITS

In a year, at least 3 field visits/educational tours should be organised for the students to expose them to the activities in the workplace.

Visit a computer assembly and service centre and observe the following: Location, Site, Computer systems and peripheral devices. During the visit, students should obtain the following information from the owner or the supervisor:

- 1. Computer System of various brands.
- 2. Computer parts and peripherals of various brands.
- 3. Specifications of various parts of computer system.
- 4. Comparison of various brands.
- 5. Types of computers.
- 6. Types of printers.
- 7. Types of scanners.
- 8. External and Internal Hard Disk.
- 9. Storage capacity of various storage devices.
- 10. Comparison of various parts based on cost.
- 11. Tools and equipment required for computer assembly.
- 12. Cost benefit analysis to purchase computer.
- 13. Specifications of computer based on the work requirement.

#### 7. LIST OF EQUIPMENT AND MATERIALS

The list given below is suggestive and an exhaustive list should be prepared by the vocational teacher. Only basic tools, equipment and accessories should be procured by the Institution so that the routine tasks can be performed by the students regularly for practice and acquiring adequate practical experience.

| Tools                                                                                                    | Equipment                                                                                                    | Materials                                                                                                    |  |
|----------------------------------------------------------------------------------------------------|----------------------------------------------------------------------------------------------------|----------------------------------------------------------------------------------------------------|--|
| <ul> <li>Components / Dividers</li> <li>Oscilloscope</li> <li>Rulers</li> <li>T-square</li> <li>Multi-tester</li> <li>Pliers</li> <li>Cutters</li> <li>Screw drivers</li> <li>Goggles</li> <li>Gloves</li> <li>Protractor</li> <li>Steel rule</li> <li>LAN tester</li> <li>Utility softwares</li> <li>Anti-static wrist wrap</li> <li>Masks</li> <li>Crimping tools</li> <li>Flashlights</li> <li>Sharp pointed tweezers</li> <li>Mirror (inspection)</li> <li>Soldering gun</li> </ul> | <ul> <li>Hubs/switches</li> <li>CDROMs</li> <li>Modem/router</li> <li>Printers</li> <li>Hubs</li> <li>Server</li> <li>Peripherals</li> <li>Desktop Computers</li> </ul> | <ul> <li>UTP Cat. 5 cables</li> <li>UTP Cat.3 cables</li> <li>RJ 45 modular plug</li> <li>Learning Manuals</li> <li>Work Instruction</li> <li>Hand-outs</li> <li>Board marker</li> <li>White board</li> <li>Schematic diagrams</li> <li>Charts</li> <li>Block diagrams</li> <li>Layout plans</li> <li>Location Plans</li> <li>Instrumentation diagrams</li> <li>Loop diagrams</li> <li>System Control diagrams</li> <li>Drawing boards</li> </ul> |  |

## 8. TEACHER'S/TRAINER'S QUALIFICATION

Qualification and other requirements for appointment of vocational teachers/trainers on contractual basis should be decided by the State/UT. The suggestive qualifications and minimum competencies for the vocational teacher should be as follows:

| S.No. | Qualification                                                                                                    | Minimum Competencies                                                                                                    | Age Limit                                                        |
|-------|----------------------------------------------------------------------------------------------------|----------------------------------------------------------------------------------------------------|------------------------------------------------------------------|
| 1     | Bachelor of Engineering / Technology in Computer Science / Technology OR Master of Computer Science OR Master of Computer Application OR Master of Information Technology OR DOEACC B Level Certificate.  It is recommended to have additional qualification such as CCNA, CCP or any other diploma in computer hardware maintenance. | a minimum of 1 year of work<br>experience in the same job<br>role. S/He should be able to<br>communicate in English and<br>local language. S/He should<br>have knowledge of<br>equipment, tools, material, | Jan. 01 (year)) Age relaxation to be provided as per Govt. rules |

Vocational Teachers/Trainers form the backbone of Vocational Education being imparted as an integral part of Rashtriya Madhyamik Shiksha *Abhiyan* (RMSA). They are directly involved in teaching of vocational subjects and also serve as a link between the industry and the schools for arranging industry visits, On-the-Job Training (OJT) and placement.

These guidelines have been prepared with an aim to help and guide the States in engaging quality Vocational Teachers/Trainers in the schools. Various parameters that need to be looked into while engaging the Vocational Teachers/Trainers are mode and procedure of selection of Vocational Teachers/Trainers, Educational Qualifications, Industry Experience, and Certification/Accreditation.

The State may engage Vocational Teachers/Trainers in schools approved under the component of Vocationalisation of Secondary and Higher Secondary Education under RMSA in following ways:

- Directly as per the prescribed qualifications and industry experience suggested by the PSS Central Institute of Vocational Education(PSSCIVE), NCERT or the respective Sector Skill Council(SSC). OR
- Through accredited Vocational Training Providers accredited under the National Quality Assurance Framework (NQAF\*) approved by the National Skill Qualification Committee on 21.07.2016. If the State is engaging Vocational Teachers/Trainers through the Vocational Training Provider (VTP), it should ensure that VTP should have been accredited at NQAF Level 2 or higher.
  - \* The National Quality Assurance Framework (NQAF) provides the benchmarks or quality criteria which the different organisations involved in education and training must meet in order to be accredited by competent bodies to provide government-funded education and training/skills activities. This is applicable to all organizations offering NSQF-compliant qualifications.

The educational qualifications required for being a Vocational Teacher/Trainer for a particular job role are clearly mentioned in the curriculum for the particular NSQF compliant job role. The State should ensure that teachers / trainers deployed in the schools have relevant technical competencies for the NSQF qualification being delivered. The Vocational Teachers/Trainers preferably should be certified by the concerned Sector Skill Council for the particular Qualification Pack/Job role which he will be teaching. Copies of relevant certificates and/or record of experience of the teacher/trainer in the industry should be kept as record.

To ensure the quality of the Vocational Teachers/Trainers, the State should ensure that a standardized procedure for selection of Vocational Teachers/Trainers is followed. The selection procedure should consist of the following:

- 1. Written test for the technical/domain specific knowledge related to the sector;
- 2. Interview for assessing the knowledge, interests and aptitude of trainer through a panel of experts from the field and state representatives; and
- 3. Practical test/mock test in classroom/workshop/laboratory.

In case of appointment through VTPs, the selection may be done based on the above procedure by a committee having representatives of both the State Government and the VTP.

The State should ensure that the Vocational Teachers/ Trainers who are recruited should undergo induction training of 20 days for understanding the scheme, NSQF framework and Vocational Pedagogy before being deployed in the schools.

The State should ensure that the existing trainers undergo in-service training of 5 days every year to make them aware of the relevant and new techniques/approaches in their sector and understand the latest trends and policy reforms in vocational education.

The Head Master/Principal of the school where the scheme is being implemented should facilitate and ensure that the Vocational Teachers/Trainers:

- Prepare session plans and deliver sessions which have a clear and relevant purpose and which engage the students;
- Deliver education and training activities to students, based on the curriculum to achieve the learning outcomes;
- Make effective use of learning aids and ICT tools during the classroom sessions;
- Engage students in learning activities, which include a mix of different methodologies, such as project based work, team work, practical and simulation based learning experiences;
- Work with the institution's management to organise skill demonstrations, site visits, on-job trainings, and presentations for students in cooperation with industry, enterprises and other workplaces;
- Identify the weaknesses of students and assist them in up-gradation of competency;
- Cater to different learning styles and level of ability of students;
- Assess the learning needs and abilities, when working with students with different abilities
- Identify any additional support the student may need and help to make special arrangements for that support;
- Provide placement assistance

Assessment and evaluation of Vocational Teachers/Trainers is very critical for making them aware of their performance and for suggesting corrective actions. The States/UTs should ensure that the performance of the Vocational Teachers/Trainers is appraised annually. Performance based appraisal in relation to certain pre-established criteria and objectives should be done periodically to ensure the quality of the Vocational Teachers/Trainers. Following parameters may be considered during the appraisal process:

- Participation in guidance and counselling activities conducted at Institutional, District and State level;
- Adoption of innovative teaching and training methods;
- Improvement in result of vocational students of Class X or Class XII;
- Continuous up-gradation of knowledge and skills related to the vocational pedagogy, communication skills and vocational subject;

© PSS Central Institute of Vocational Education

#### Curriculum: Installation Technician Computing and Peripherals

- Membership of professional society at District, State, Regional, National and International level:
- Development of teaching-learning materials in the subject area;
- Efforts made in developing linkages with the Industry/Establishments;
- Efforts made towards involving the local community in Vocational Education
- Publication of papers in National and International Journals:
- Organisation of activities for promotion of vocational subjects;
- Involvement in placement of students/student support services.

#### 9. LIST OF CONTRIBUTORS

- 1. Prof. Prakash Khanale, Head, Department of Computer Science, DSM College, Parbhani 43401, <u>prakashkhanale@gmail.com</u>, 9422176740
- 2. Dr. Ganesh Kumar Dixit, Assistant Professor, Department of Computer Science, BSA (PG) College, Mathura (UP) 281004, ganeshkumar.dixit@gmail.com, 9458477778
- 3. Sh. Jayant Mishra, Consultant in IT-ITeS, Department of Engineering and Technology, PSS Central Institute of Vocational Education (PSSCIVE), Shyamla Hills, Bhopal
- 4. Dr. Dipak D. Shudhalwar, Associate Professor (CSE), Department of Engineering and Technology, PSS Central Institute of Vocational Education (PSSCIVE), Shyamla Hills, Bhopal 462 002, M.P., India, Email: <a href="mailto:dds.ncert@nic.in">dds.ncert@nic.in</a>, <a href="mailto:dipakds@yahoo.com">dipakds@yahoo.com</a>

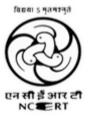

PSS CENTRAL INSTITUTE OF VOCATIONAL EDUCATION Shyamla Hills, Bhopal – 462 002, M.P., India

© PSS Central Institute of Vocational Education

Page | 26